# HPC Programming

Message Passing Interface (MPI), Part III

Peter-Bernd Otte, 4.12.2018

#### Introduction MPI

- 1. Overview / Getting Started
- 2. Messages & Point-to-point Communication
- 3. Nonblocking Communication
- 4. Error Handling
- 5. Groups & Communicators
- 6. Collective Communication
- 7. Dealing with I/O
- 8. MPI Derived Datatypes
- 9. Common pitfalls and good practice ("need for speed")

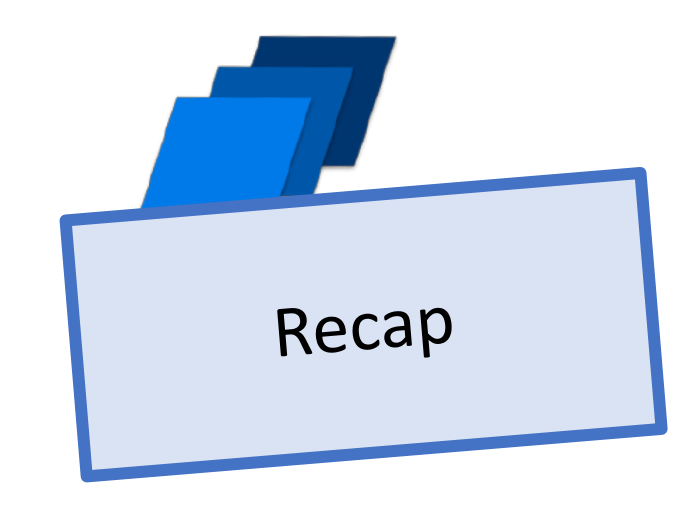

# MPI: different communications modes

Recap

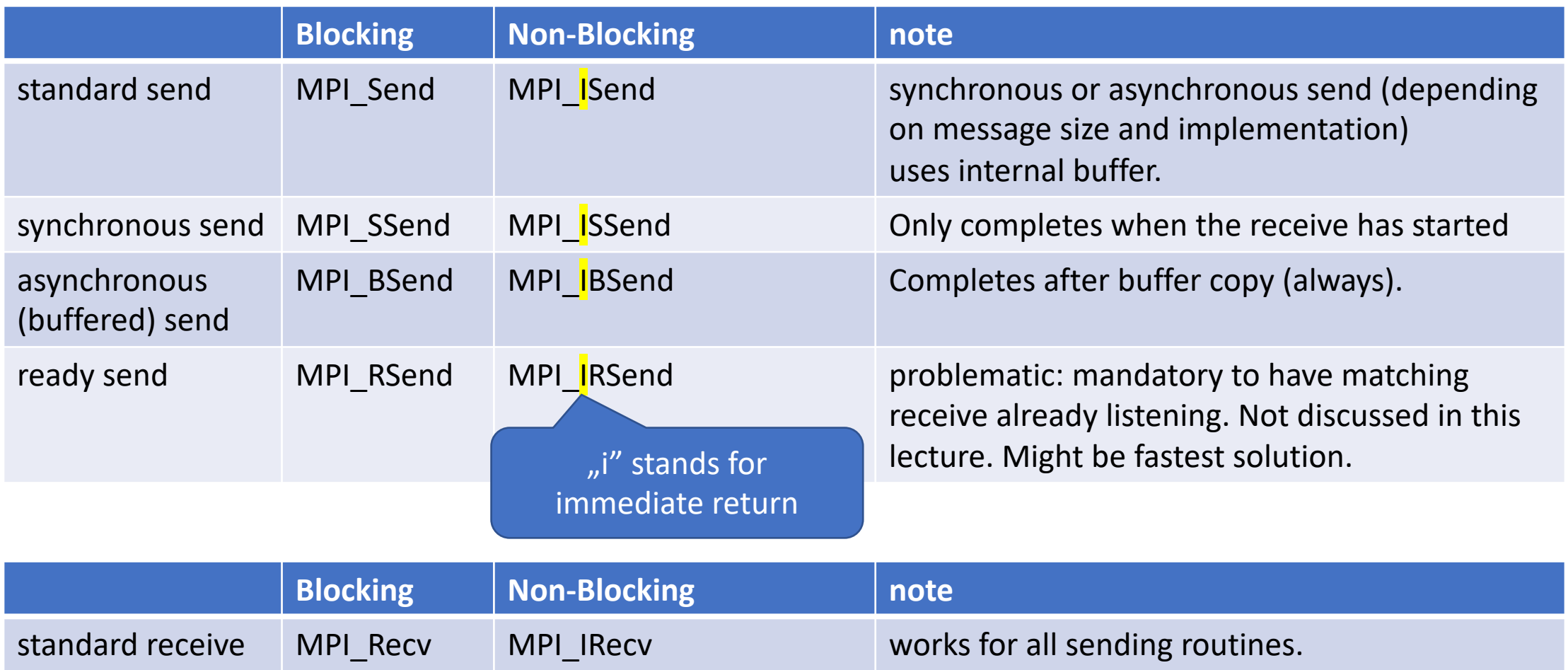

# MPI: P2P communications, Pros and Cons

#### • synchronous send

- risk of serialisation, waiting and/or deadlock
- high latency but best bandwidth
- asynchronous send
	- no risks (except: take care of your buffers)
	- low latency but bad bandwidth
- standard send
	- risk of implementation and message dependence behaviour
	- plus risks of synchronous send

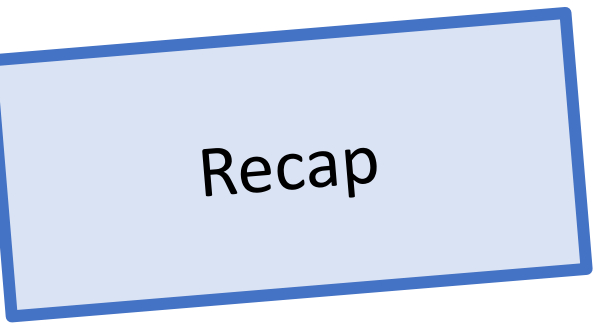

# MPI: Non-Blocking Send & Receive

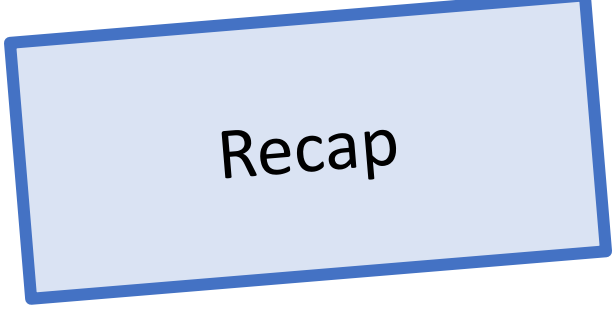

• to a 1D ring with 1 piece of data passing in one direction

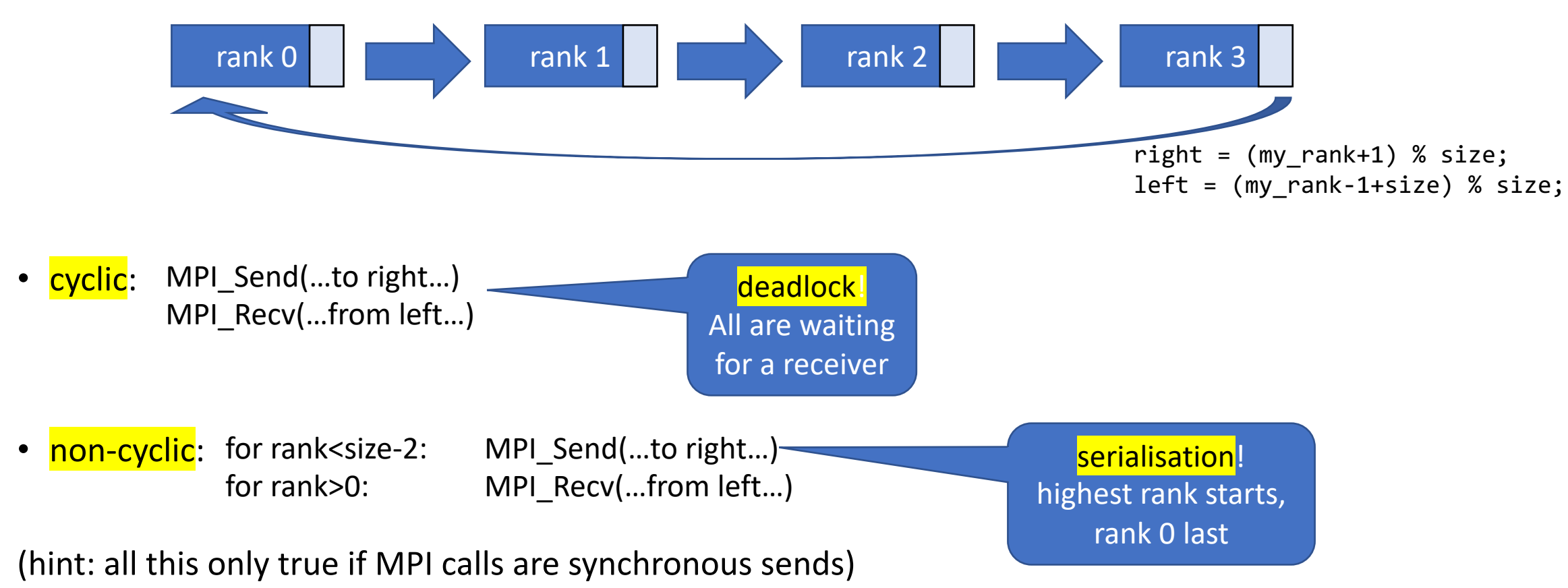

# MPI: Non-Blocking communication

This can be accomplished by:

- non-blocking send
	- 1. MPI\_Isend();
	- 2. Different\_Work();
	- 3. MPI\_Wait(); //Waits until MPI\_Isend completed / send buffer is read out

#### • non-blocking receive

- 1. MPI Irecv();
- 2. Different Work();
- 3. MPI\_Wait(); //Waits until MPI\_Irecv completed / receive buffer is filled

**Golden MPI rule:** always <=3 lines of

MPI\_\* calls per task

otherwise: check MPI reference or wrong coding

Recap

## MPI: Message Order Preservation

- Messages do not overtake, if same:
	- communicator (eg MPI\_COMM\_WORLD),
	- source rank and
	- destination rank
- true for: synchronous and asynchronous communications
- messages from different senders can overtake

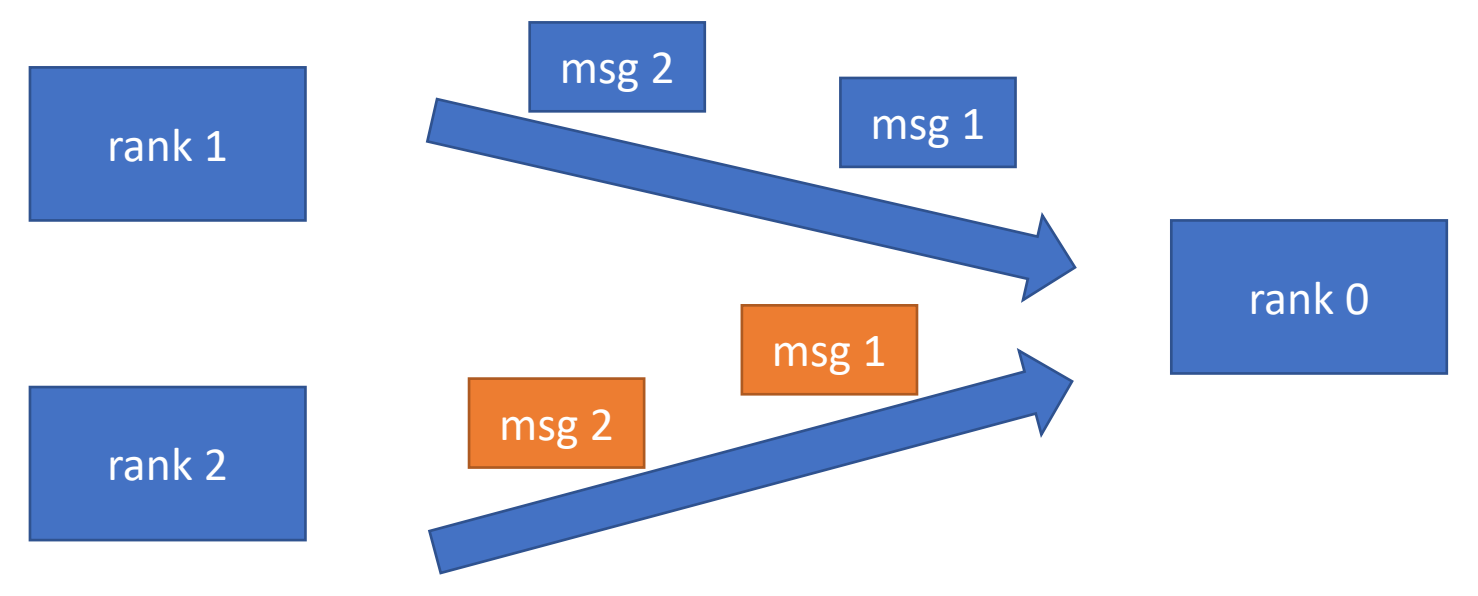

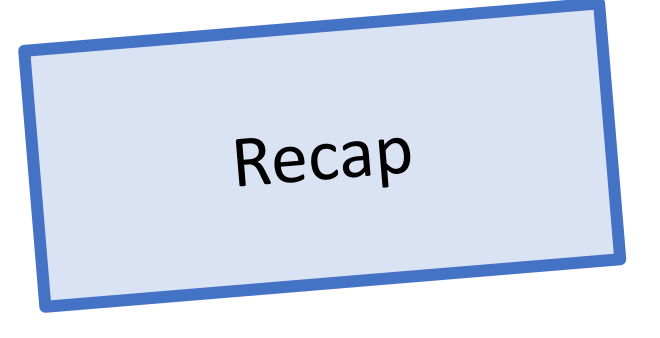

#### Introduction MPI

- 1. Overview / Getting Started
- 2. Messages & Point-to-point Communication
- 3. Nonblocking Communication
- 4. Error Handling
- 5. Groups & Communicators
- 6. Collective Communication
- 7. Dealing with I/O
- 8. MPI Derived Datatypes
- 9. Common pitfalls and good practice ("need for speed")

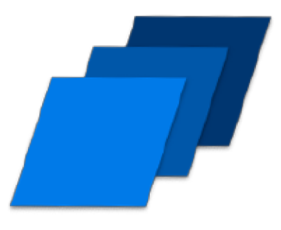

# MPI: Error handling

- in short, standard behaviour:
	- MPI: abort on error
	- MPI-IO: continue and just report
	- only if error is detected by MPI, otherwise unpredictable behaviour
- in detail:
	- most important foundation: hardware error free
	- CPU, RAM & network
		- have different techniques to detect hardware errors (eg ECC-RAM, checksums in network packages)
		- you (or your system admin) are informed if hardware problem occurs
	- Change standard behaviour: int MPI Comm set errhandler(MPI Comm comm, MPI Errhandler errhandler) int MPI\_File\_set\_errhandler(MPI\_File file, MPI\_Errhandler errhandler)

#### Introduction MPI

- 1. Overview / Getting Started
- 2. Messages & Point-to-point Communication
- 3. Nonblocking Communication
- 4. Error Handling
- 5. Groups & Communicators
- 6. Collective Communication
- 7. Dealing with I/O
- 8. MPI Derived Datatypes
- 9. Common pitfalls and good practice ("need for speed")

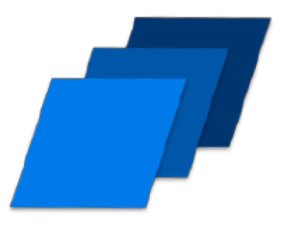

# Motivation: Sub-Communicators

- Particle reconstruction
- Multiple layers in detector
- Multiple ranks working in several groups
	- code readability
	- collective communication within group
- OR: a library should NEVER use MPI\_COMM\_WORLD to not mix up with the main program.
- See Exercise 5

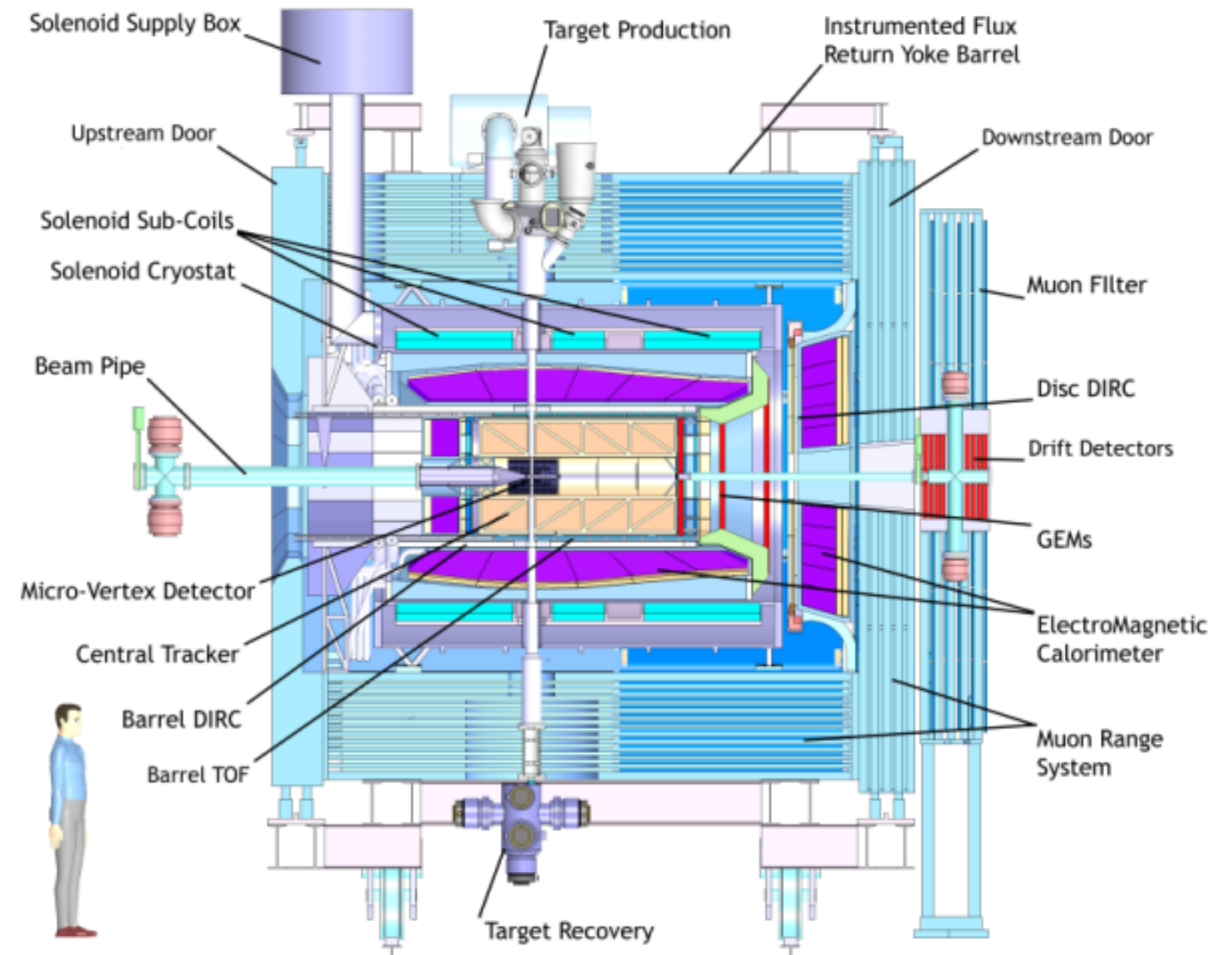

# MPI: Sub-Communicators

- MPI Communicator
	- = group of processes that can send messages to each other.
- All processes are in MPI\_COMM\_WORLD communicator
- Defining sub groups (eg readability, library):
	- 1. MPI\_Comm\_split
	- 2. MPI\_Comm\_group + MPI\_Comm\_create
- Number of members and size in communicator: MPI\_Comm\_size, MPI\_Comm\_rank

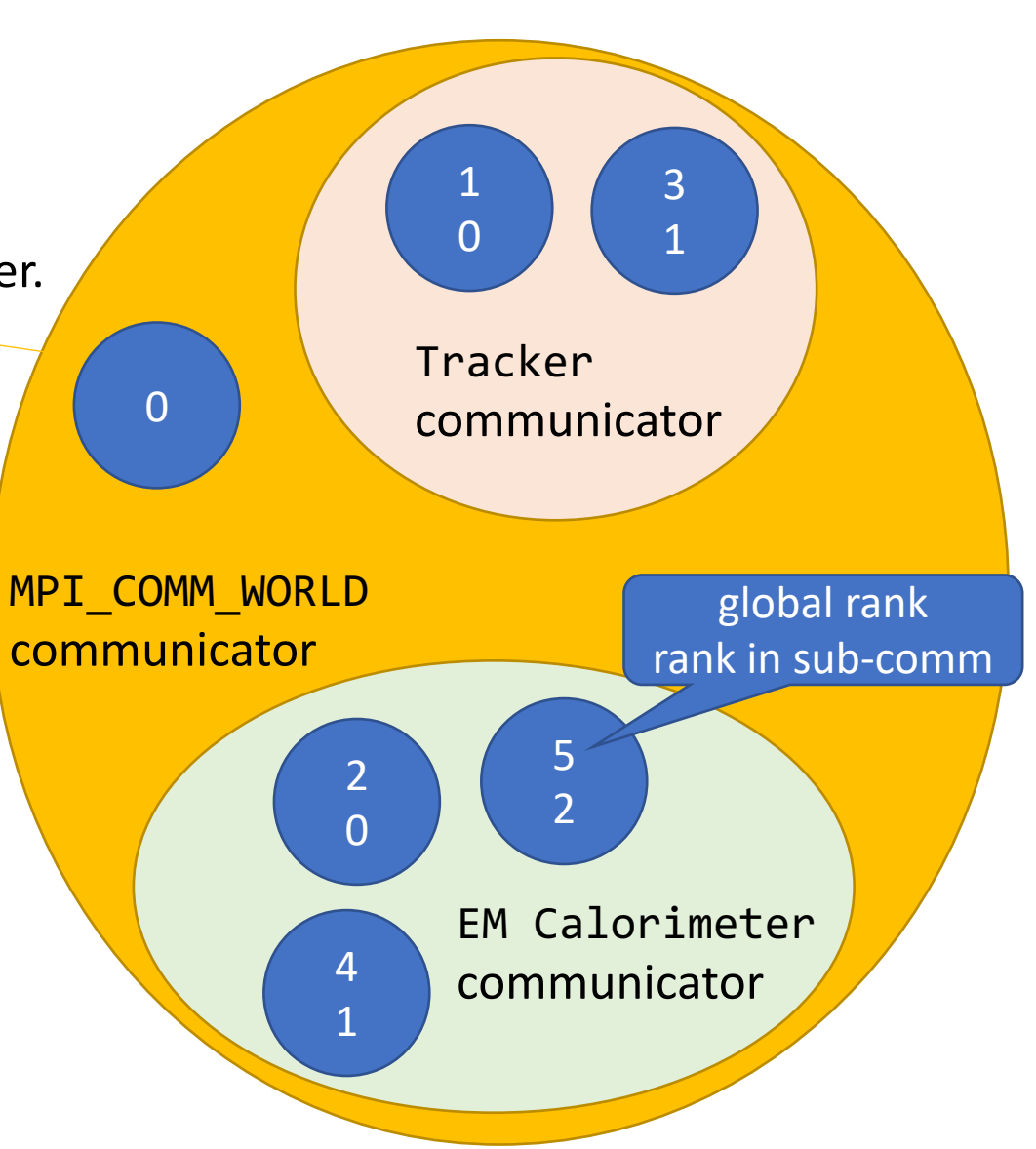

# MPI: MPI\_Comm\_split

- Creates new communicators based on colors
- int MPI\_Comm\_split(MPI\_Comm comm, int color, int key, MPI\_Comm \*newcomm)
	- ordering in new group:
		- key ==  $0 \rightarrow$  as sorted in old
		- key  $!= 0 \rightarrow$  according to key values
	- one member group: color = MPI\_UNDEFINED
- Example:

MPI\_Comm newcomm;

```
MPI Comm rank(MPI COMM WORLD, &my rank);
```
 $mycolor = myrank/3;$ 

```
MPI_Comm_split(MPI_COMM_World, mycolor, 0, &newcomm);
```

```
MPI_Comm_rank(newcomm, &my_new_rank);
```
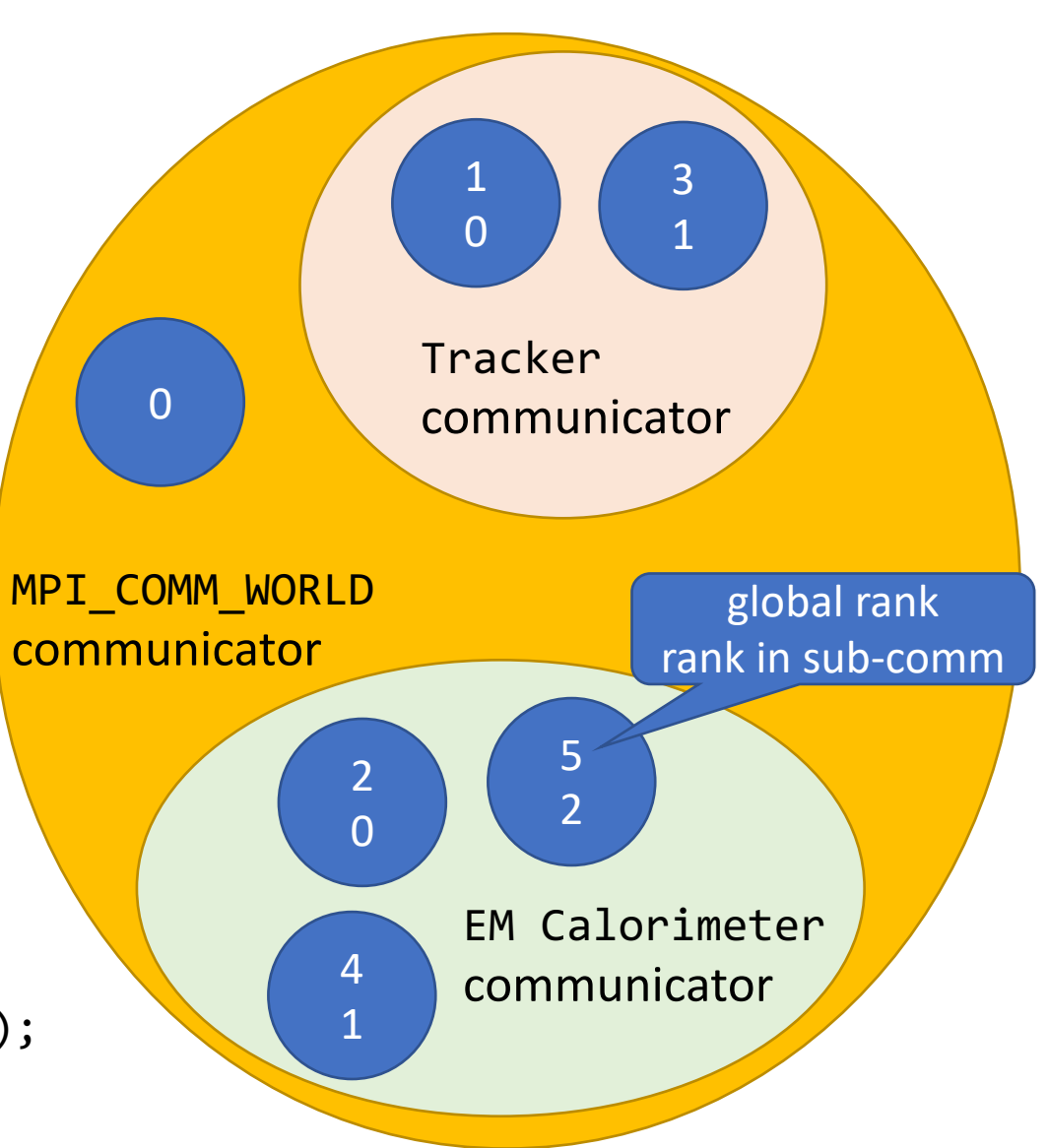

### MPI: Sub-Communicators hints

- no difference in speed: same hardware
- Use intra-communicators to communicate between rank in different "worlds" (without MPI\_COMM\_WORLD ranks)
	- eg MPI\_Intercomm\_create()  $\sqrt{2}$  0

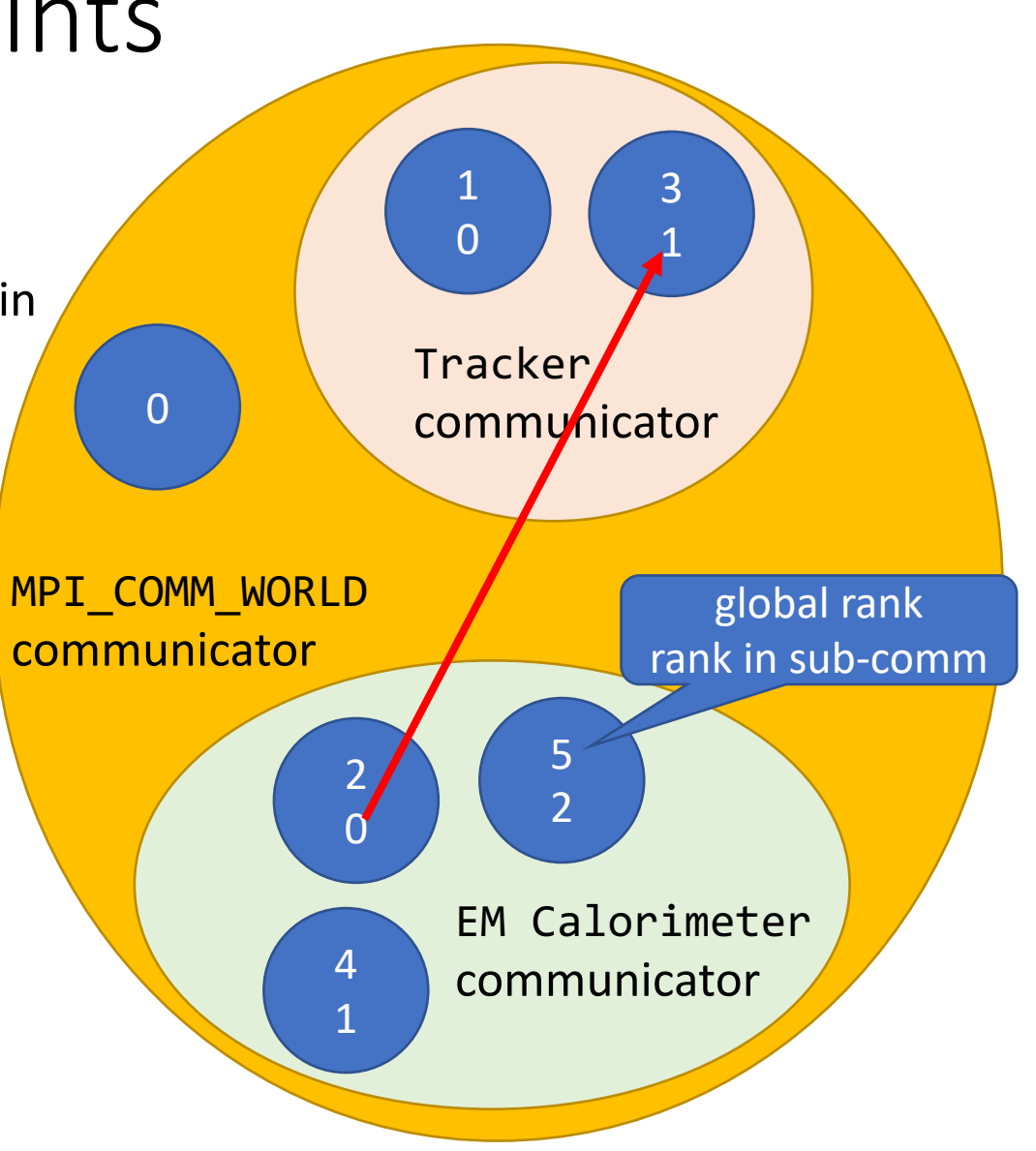

#### Introduction MPI

- 1. Overview / Getting Started
- 2. Messages & Point-to-point Communication
- 3. Nonblocking Communication
- 4. Error Handling
- 5. Groups & Communicators
- 6. Collective Communication
- 7. Dealing with I/O
- 8. MPI Derived Datatypes
- 9. Common pitfalls and good practice ("need for speed")

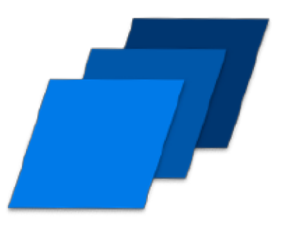

# Motivation: Collective Communication

- eg matrix multiplication, helpful:
	- reading and spreading of data,
	- gather final results

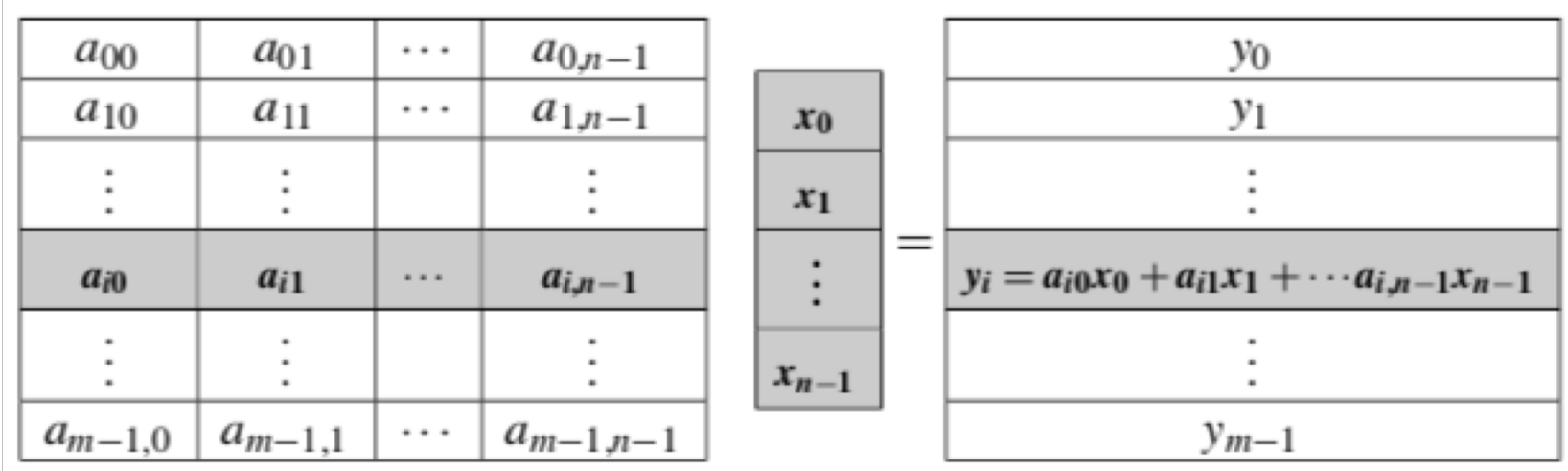

# MPI: MPI\_Barrier

- collective communication: always include a *synchronization point* among processes.
	- all processes must reach a point in their code before they can all begin executing again.

syntax:

MPI\_Barrier(MPI\_Comm comm);

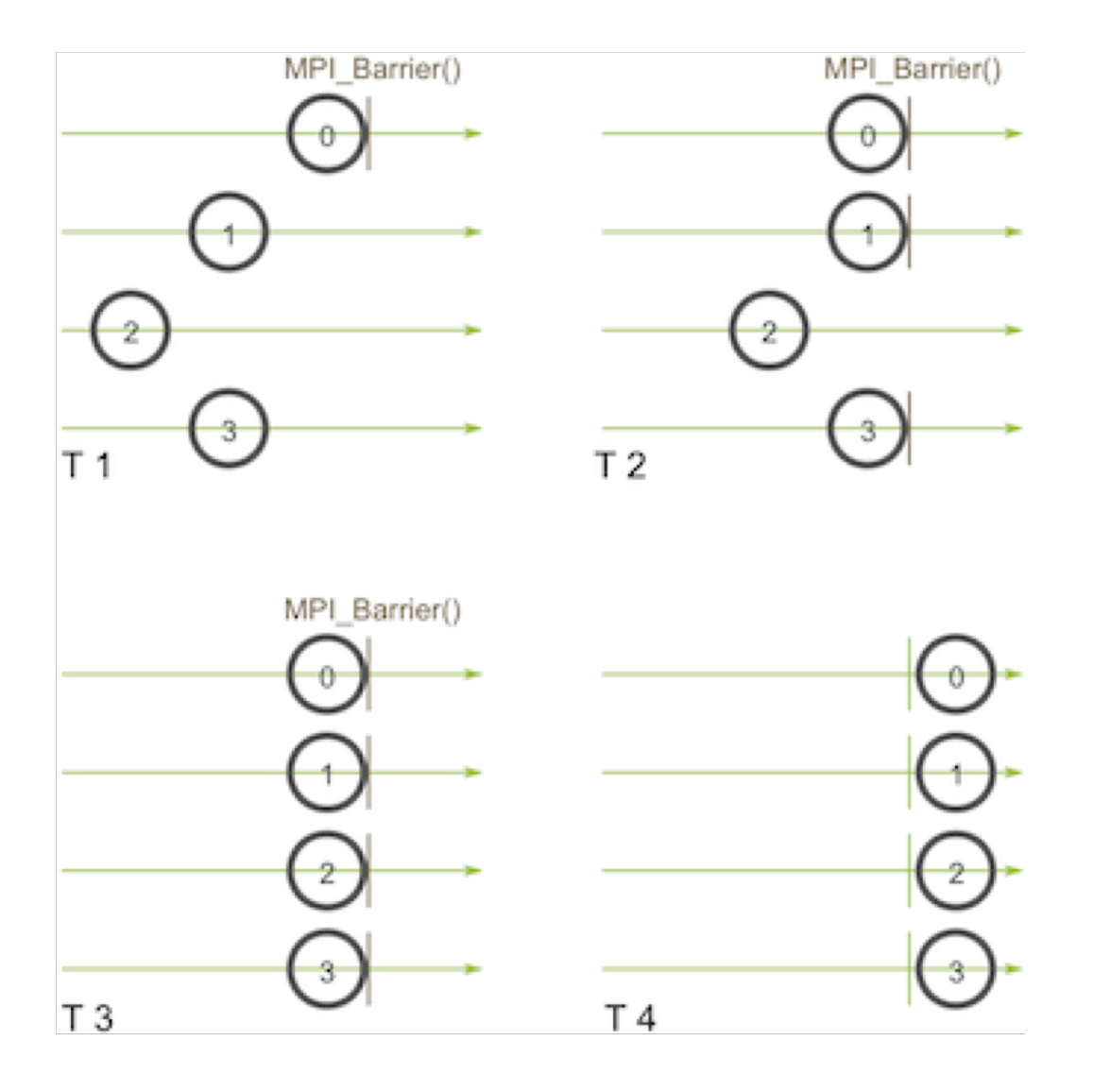

### MPI: MPI\_Reduction

• Reduces values on all processes to a single value (eg global sum)

```
int MPI_Reduce(
void *sendbuf /*in*/, 
void *recvbuf /*out*/, 
int count /*in*/, 
MPI Datatype datatype /*in*/,
MPI_Op operator /*in*/, 
int dest_process /*in*/, 
MPI_Comm comm /*in*/)
```
- hints:
	- with count>1, MPI can operate on arrays
	- sendbuf and recvbuf need to different (no aliasing!)

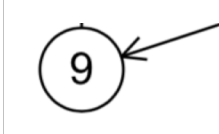

0

 $\left(5\right)$ 

 $\left( 2\right)$ 

Processes

 $(6)$ 

5

 $\circled{5}$ 

6

 $(-7)$ 

3

 $\bigodot$ 

2

 $(-1)$ 

#### MPI: MPI\_Reduction

```
• steps = \lceil \log_2(N) \rceil
```

```
int MPI_Reduce(<br>void *sendbuf /*in*/,<br>void *recvbuf /*out*/,<br>int count /*in*/,
MPI_Datatype datatype /*in*/,<br>MPI_Op operator /*in*/,<br>int dest_process /*in*/,
<code>MPI_Comm<sup>_</sup>comm /*in*/)</code>
```
- hint:
	- with count > 1, MPI can operate on arrays
	- sendbuf and recvbuf need to different (no aliasing!)

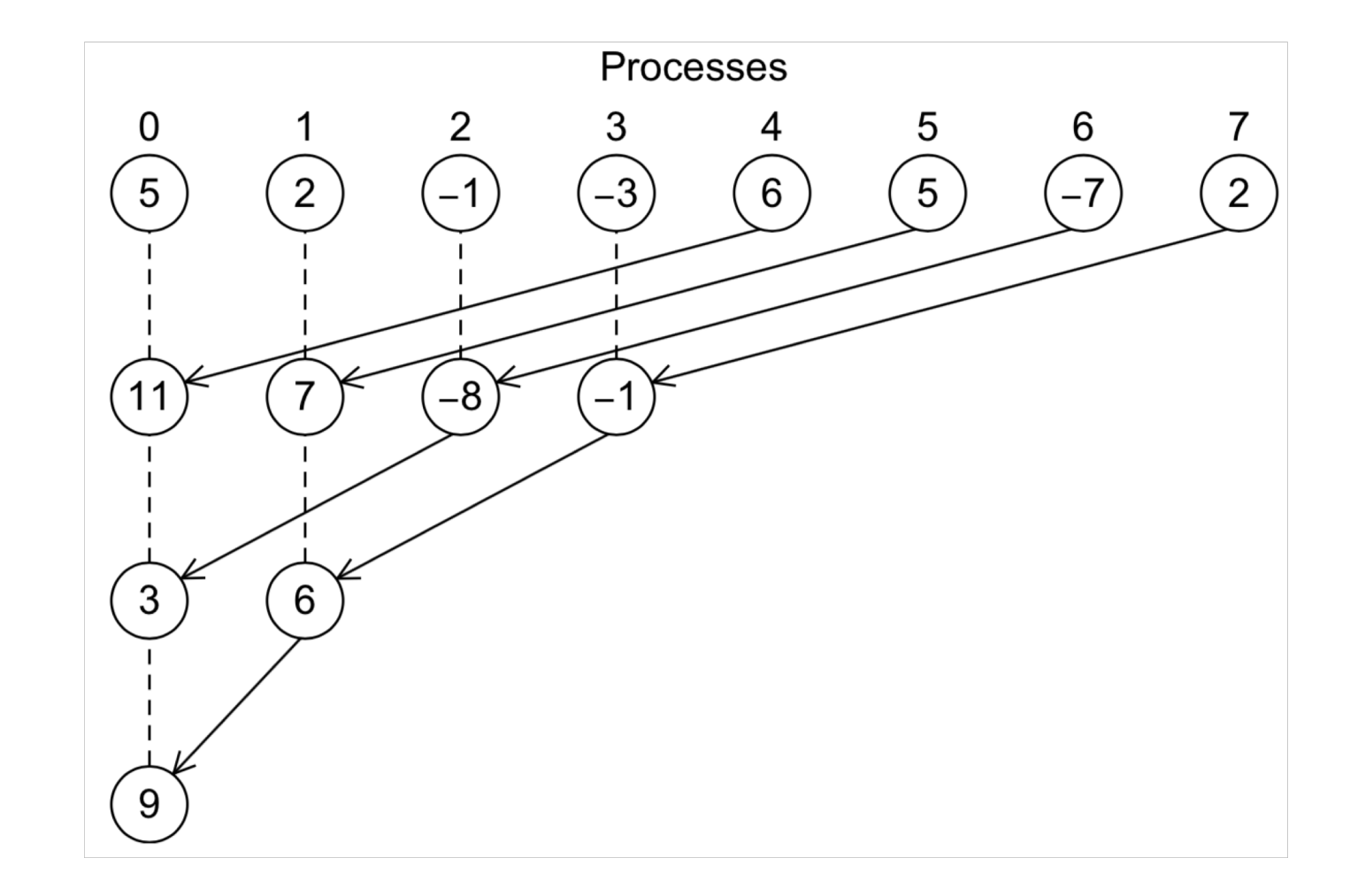

#### MPI: MPI\_Reduce

Worked out example:

int local\_n, n;

 $local_n = my_rank;$ 

```
MPI_Reduce(&local_n /*send_buf*/, &n /*recv_buf*/, 1 /*count*/, MPI_INT,
   MPI_SUM, 0 /*dest_process*/, MPI_COMM_WORLD); 
printf("sum of all local_n: %f", n);
```
# MPI: Reduction Operators

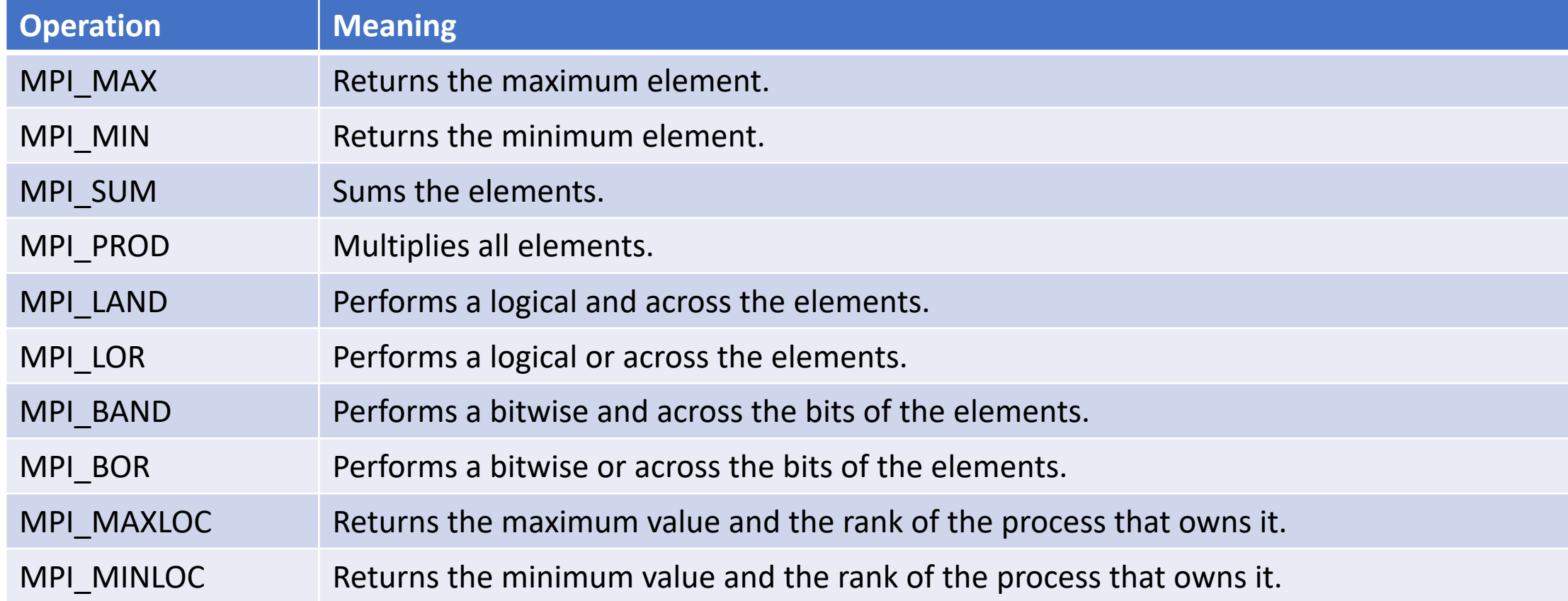

# MPI: P2P ⇔ Collective Communication

- ALL processes in communicator must call SAME collective function at the same time.
- Arguments in all ranks must fit:
	- eg. same dest process, datatype, operator, comm
	- depending on function
- Only rank dest\_process may use recvbuf (but all ranks have to provide such argument)
- MPI\_Reduce calls matched solely on:
	- the communicator and
	- the order on which they are called.
	- No helping tags or sender id available.

## MPI: Broadcast

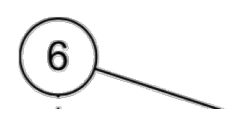

 $6 \frac{ }{ }$ 

6

 $\left( 6\right)$ 

 $\mathfrak{D}$ 

Broadcasts a message from the process "sending\_rank" to all other processes of the communicator

- MPI\_Bcast( void \*data, int count, MPI\_Datatype datatype, int sending\_rank, MPI\_Comm comm)
- Hint: All ranks have to call this function
- Might be implemented on hardware level differently (MPI implementation should know)

Processes

6

4

6

3

 $\left( 6\right)$ 

5

6

6

 $6^{\circ}$ 

#### MPI: Broadcast

Worked out example, sending 2 variables:

```
int my_rank, my_size, *n;
double *a;
if (!my_rank) {
       printf("Enter a and n:\n");
       scanf("%lf %d", a, n);
}
MPI_Bcast(a, 1, MPI_DOUBLE, 0, MPI_COMM_WORLD);
MPI_Bcast(n, 1, MPI_DOUBLE, 0, MPI_COMM_WORLD);
```
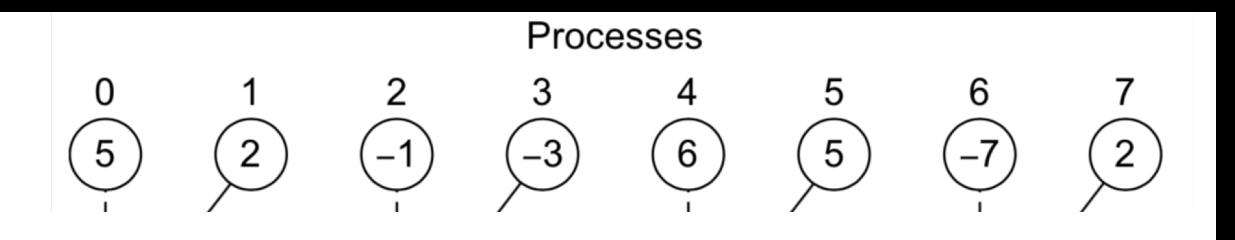

### MPI: MPI\_Allreduce

- Combines values from all processes and distributes the result back to all processes eg: all processes need global sum
	- 1. compute global sum (MPI\_Reduce) + Broadcast

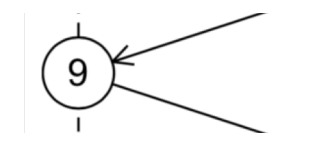

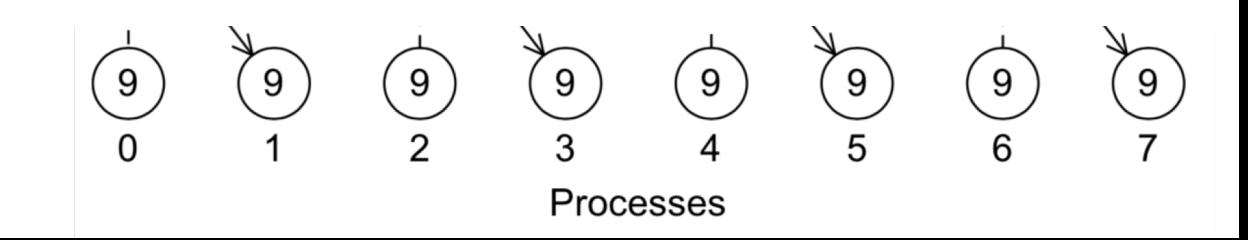

### MPI: MPI\_Allreduce

- Combines values from all processes and distributes the result back to all processes eg: all processes need global sum
	- 1. compute global sum (MPI\_Reduce) + Broadcast
	- 2. exchange partial sums (better!, "butterfly")
- MPI has optimal performance with

```
int MPI_Allreduce(
void *sendbuf /*in*/, 
void *recvbuf /*out*/, 
int count /*in*/, 
MPI Datatype datatype /*in*/,
MPI_Op operator /*in*/, 
MPI_Comm comm /*in*/)
```
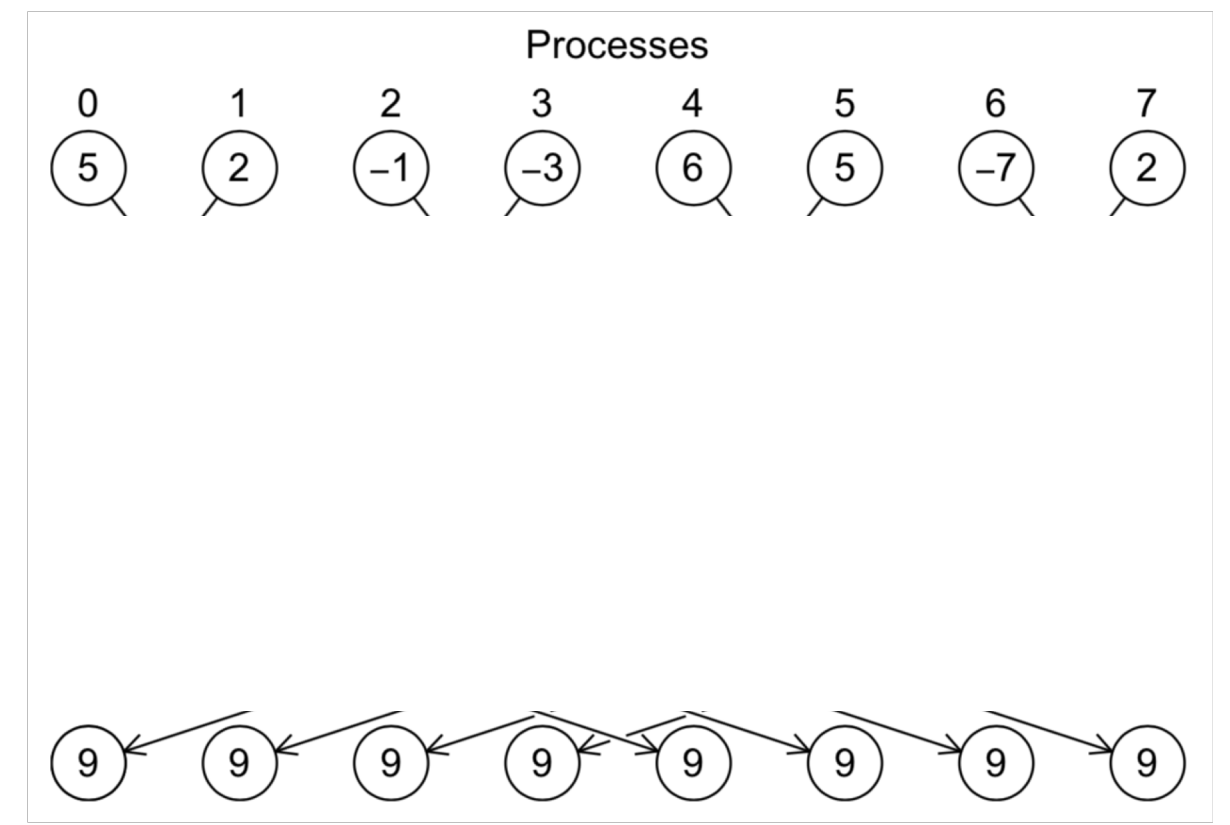

#### MPI: MPI\_Scatter

Sends data from one process to all other processes in a communicator

• Selective distribution of data to processes

```
• MPI_Scatter( 
  void* send_data /*in*/, 
  int send_count /*in*/, 
  MPI_Datatype send_datatype /*in*/, 
  void* recv_data /*out*/, 
  int recv_count /*in*/, 
  MPI_Datatype recv_datatype /*in*/, 
  int src_proc /*in*/, 
  MPI_Comm comm /*in*/)
```
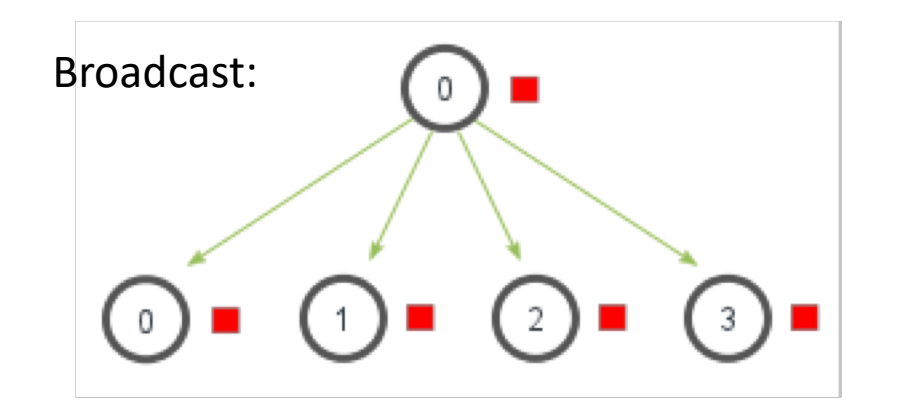

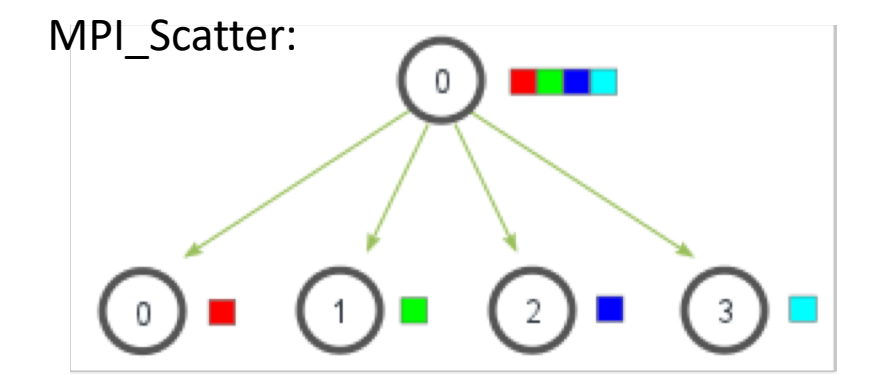

### MPI: MPI\_Gather

Gathers together values from a group of processes

• MPI\_Gather( void\* send\_data /\*in\*/, int send\_count /\*in\*/, MPI\_Datatype send\_datatype /\*in\*/, void\* recv\_data /\*out\*/, int recv\_count /\*in\*/, MPI\_Datatype recv\_datatype /\*in\*/, int dest\_proc /\*in\*/, MPI\_Comm comm /\*in\*/)

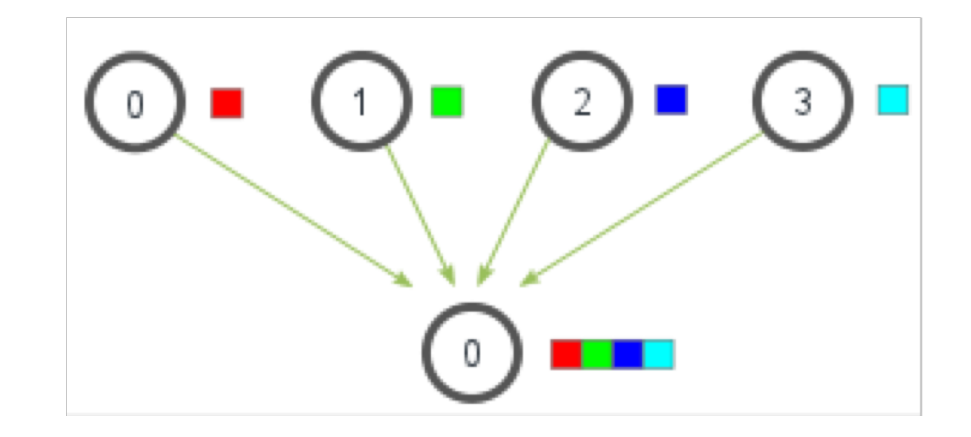

# Set up your workbench

- Connect 2 times via SSH to Mogon2 / HIMster2
	- 1. Use the first SSH connection for editing (gedit, vi, vim, nano, geany) and module load mpi/OpenMPI/3.1.1-GCC-7.3.0 compiling: mpicc -o ExecutableName SourceFileName.c
	- 2. Use the second connection for the interactive execution on the nodes (no execution on the head node!): salloc -p parallel -N 1 --time=01:30:00 -A m2 himkurs --reservation=himkurs -C skylake module load mpi/OpenMPI/3.1.1-GCC-7.3.0 mpirun -n 2 ./ExecutableName
- Download the files via: wget [https://www.hi-mainz.de/fileadmin/user\\_upload/IT/lectures/WiSe2018/HPC/files/MPI-03.zip](https://www.hi-mainz.de/fileadmin/user_upload/IT/lectures/WiSe2018/HPC/files/MPI-03.zip) && unzip MPI-03.zip

#### **Hints:**

- If the reservation with salloc  $-p$  parallel fails, try:
	- salloc -p devel -n 4 -A m2 him exp
- The reserved resources with salloc can't be overwritten with mpirun
	- Resources(salloc) => Resources(mpirun)
- Possible to check reservation with: squeue -u USERNAME

# Exercise 5: Msg passing in two rings

Learning objectives:

Using Sub-Communicators, similar to example 4 but with two rings)

#### Steps:

- 1. Download the skeleton from lecture webpage:
	- wget https://www.hi- [mainz.de/fileadmin/user\\_upload/IT/lectures/WiSe2018/HPC/files/M](https://www.hi-mainz.de/fileadmin/user_upload/IT/lectures/WiSe2018/HPC/files/MPI-04.zip%20&&%20unzip%20MPI-04.zip) PI-[04.zip && unzip MPI-04.zip](https://www.hi-mainz.de/fileadmin/user_upload/IT/lectures/WiSe2018/HPC/files/MPI-04.zip%20&&%20unzip%20MPI-04.zip)
- 2. Change to program from example 4 and create 2 Sub- Communicators: The first 1/3 of ranks belong to group 0, the second 2/3 belong to group 1. Within each group, establish a ring and pass around
	- 1. the rank within the sub-communicator
	- 2. the rank within MPI\_COMM\_WORLD

Sum up theses values locally and print finally the results for each rank.

Reminder: ranks within a ring passes on information to their neighbour (1D-cyclic boundary condition).

- each rank sets its local send buffer to "my\_rank"/ "my\_subcomm\_rank"
- Each rank does "my\_size"/"my\_subcomm\_size" times:
- receives data from previous rank and stores this in a local buffer,
- increment the local sum by the just received local buffer
- sends the new buffer to the next in the ring
- Use non-blocking communication

Bonus: Use MPI\_Allreduce to get to the same results.

## Exercise 6: Scatter and Gather data

Learning objectives:

• First usage of MPI\_Scatter and MPI\_Gather

Steps:

- 1. Download the skeleton from lecture webpage:
	- wget https://www.hi[mainz.de/fileadmin/user\\_upload/IT/lectures/WiSe2018/HP](https://www.hi-mainz.de/fileadmin/user_upload/IT/lectures/WiSe2018/HPC/files/MPI-04.zip%20&&%20unzip%20MPI-04.zip) C/files/MPI-06.zip && unzip MPI-06.zip
- 2. Complete to program to scatter data to all processes and to gather lather the results.

Bonus: Use MPI\_Allgather finally.

# Solutions